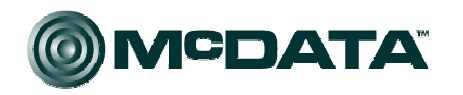

#### **Networking the world's business data™**

# **Virtual Fabric MIB**

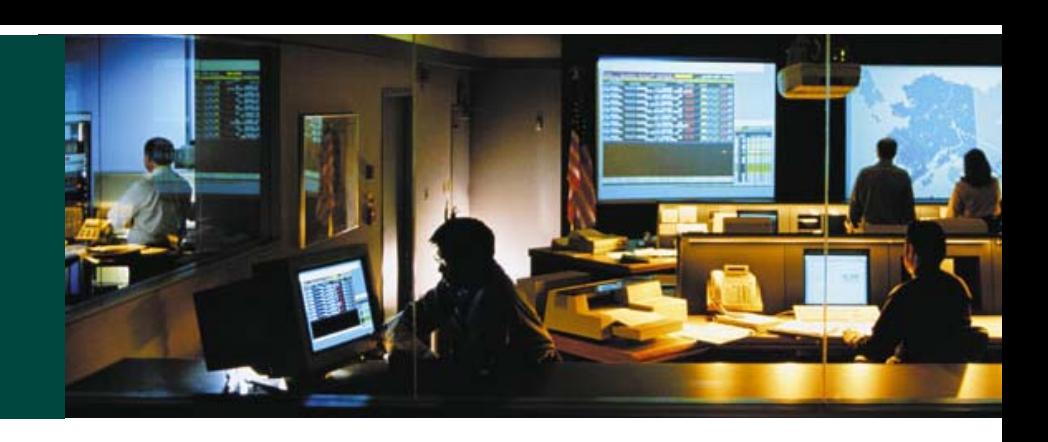

- **Scott Kipp 3- 24- 05**
- **05-068v2**

# **Managing Virtual Fabrics**

• **Various new parameters need to be managed for Virtual Fabrics (partially from 04-395v3)**

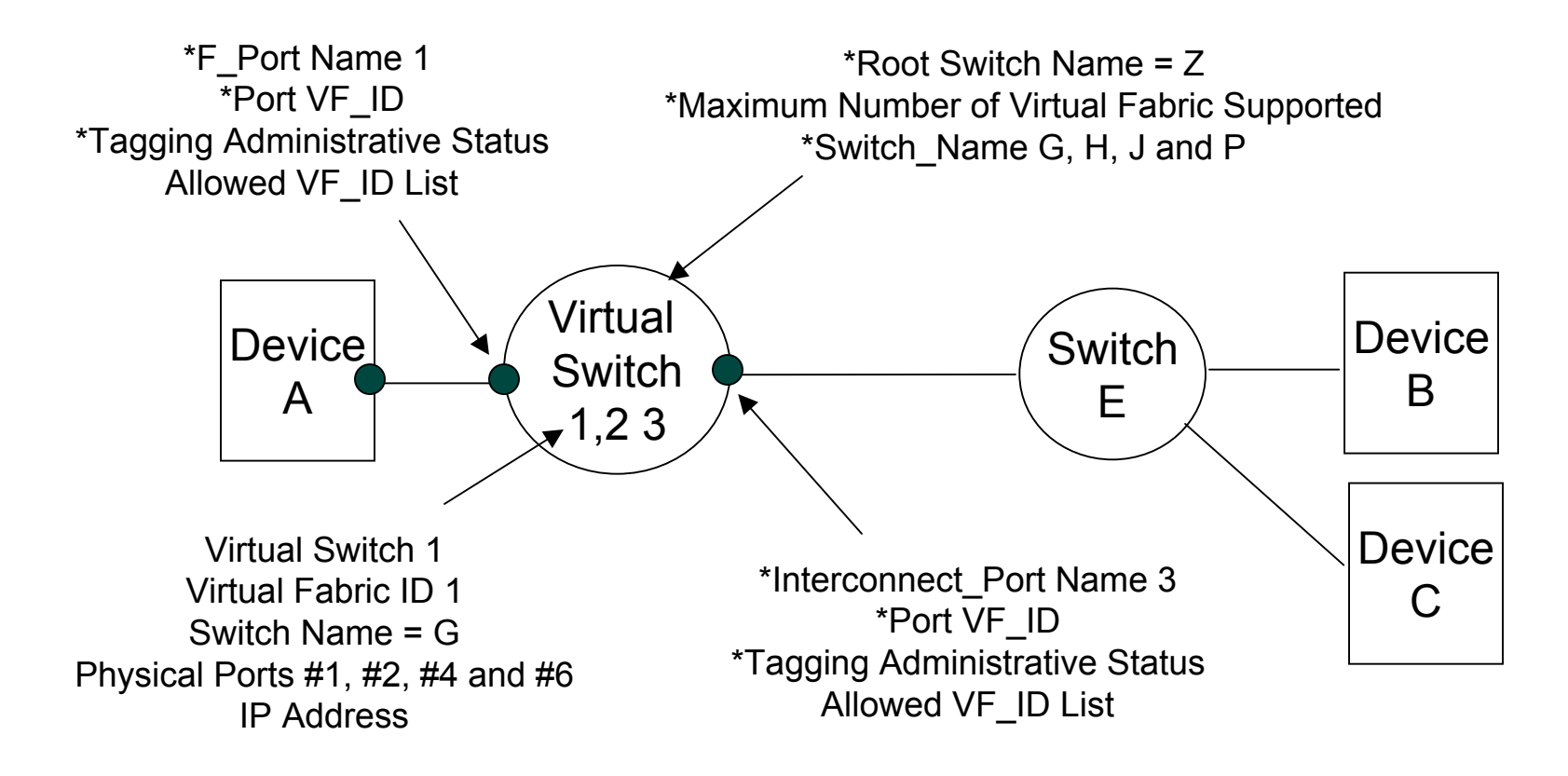

\* Fields proposed for inclusion in the VF MIB.

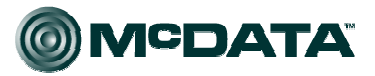

## **Administrator's View: Tables in the MIB**

#### • **Physical Switch Table**

- Index {Core\_Switch\_Name}
- Max# Virtual Fabrics Supported on Switch

### • **Virtual Switch Table**

- Virtual Fabric ID
- Core\_Switch\_Name, WWN of the physical switch hosting the virtual switch
- RowStatus (to create/remove or enable/disable virtual switch)
- vfSwitchTable Augments fcmSwitchTable from FC-MGMT-MIB, INDEX {Switch\_Name}

#### • **Port Table**

- Port Virtual Fabric ID
- Tagging Admin Status (Auto/on/off negotiation)
- vfPortTable Augments fcmPortTable from FC-MGMT-MIB, Index {IfIndex}

### • **Enabled Table**

- Index {PortIfIndex, VfId}
- Row Status

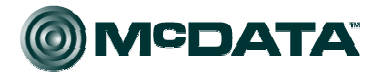